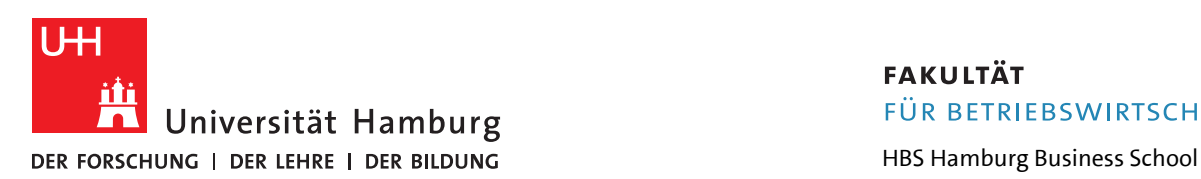

## **FAKULTÄT** FÜR BETRIEBSWIRTSCHAFT

Studienbüro BWL

## Merkblatt zur Beantragung von Anerkennungen

Liebe Studierende der Fakultät für Betriebswirtschaft,

wenn Sie Leistungen anerkennen lassen möchten, die an anderen Einrichtungen der Universität Hamburg (z. B. Sprachenzentrum) oder an anderen wissenschaftlichen Hochschulen erbracht wurden, beachten Sie bitte die Änderung bei der Antragstellung! Die elektronische Antragstellung für den Studiengang HWI bezieht sich zurzeit ausschließlich auf die BWL Module an der UHH.

In Ihrem STINE-Account finden Sie in der Rubrik "Studium  $\rightarrow$  Anträge" zwei elektronische Anträge:

*IV Fak. BWL – Antrag auf Vorprüfung von Leistungen* – auszufüllen, wenn Sie vor einem Auslandsaufenthalt vorab prüfen möchten, welche im Ausland erworbenen Leistungsnachweise ggf. hier in Hamburg nach Ihrer Rückkehr angerechnet werden können.

*V Fak. BWL - Antrag auf Anerkennung von Leistungen* – auszufüllen, wenn Sie Leistungen bereits erbracht haben und die Anerkennung im Studium beantragen möchten.

Bitte füllen Sie den elektronischen Antrag, je nach Anliegen, in [STiNE](https://www.stine.uni-hamburg.de/) aus, drucken Sie ihn nach dem elektronischen Abschicken aus, und senden ihn mit den entsprechenden Anlagen (s.u.) und unterschrieben an das Studienbüro BWL.

Postalisch: Studienbüro BWL, Von-Melle-Park 5, Aufgang C, 20146 Hamburg

Oder im Servicepoint während der Öffnungszeiten: Mo-Fr, 11-15 Uhr

## *Wichtige Hinweise:*

Falls mehrere Leistungen anerkannt werden sollten, sind die zugehörigen Anlagen mit jedem Antrag gesondert einzureichen.

Folgende notwendigen Anlagen sind dem Antrag beizufügen:

- Leistungsnachweis/Transcript of Records bzw. Ihr Abschluss mit den anzuerkennenden Leistungen (im Original und Kopie)
- ggf. eine beglaubigte Übersetzung in deutscher oder englischer Sprache
- Notenschema, falls abweichend vom §15 der PO bzw. §16 der PO (B.Sc. HWI)
- Workload-Nachweis (Gesamtaufwand) in Stunden
- Nachweis über das Niveau der Veranstaltung (Bachelor oder Master)
- Modul- bzw. Lehrveranstaltungsbeschreibung, inkl.: verwendete Literaturliste, Veranstaltungsgliederung, Inhaltsangaben

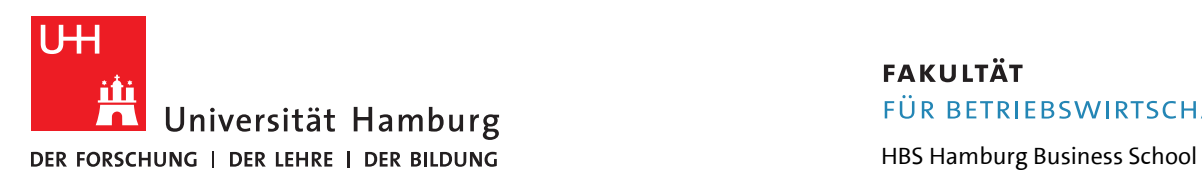

## **FAKULTÄT** FÜR BETRIEBSWIRTSCHAFT

Studienbüro BWL

 Falls die anzuerkennende Leistung für einen anderen Studienabschluss verwendet oder sie noch als Bestandteil eines anderen Studienabschlusses verwendet werden soll, reichen Sie die Prüfungsordnung inklusive ggf. fachspezifischer Bestimmungen, Studienordnung, Modulbeschreibungen, Modulhandbuch, ggf. Studiengangsführer des jeweiligen Studienganges ein.

Zum Druck Ihres Antragsformulars wechseln Sie bitte, nach dem "Abschicken" Ihres Antrages, mit dem Button "Drucken" in die Druckansicht.

Verwenden Sie zum anschließenden Ausdruck dann bitte die Druckfunktion Ihres Browsers (Datei > Drucken oder den Tastaturbefehl "Strg + P").